# **HyperWorks**を用いた データ処理・プロセス自動化

1. Compose製品紹介 2. データ処理事例 3. プロセス自動化事例

アルテアエンジニアリング株式会社 2018/8/16

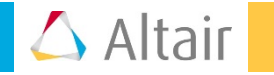

#### モデルベース開発・システムモデリング

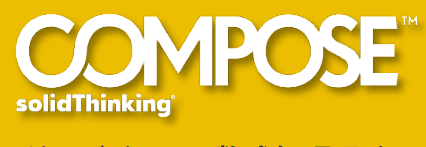

統一ビジュアル数式処理環境

• **Matlab / Octave** 互換 • **CAE**データへのダイレクトアクセス • マルチ言語対応(**Python**)

• 製品開発環境の提供

• 豊富で高度な数学関数

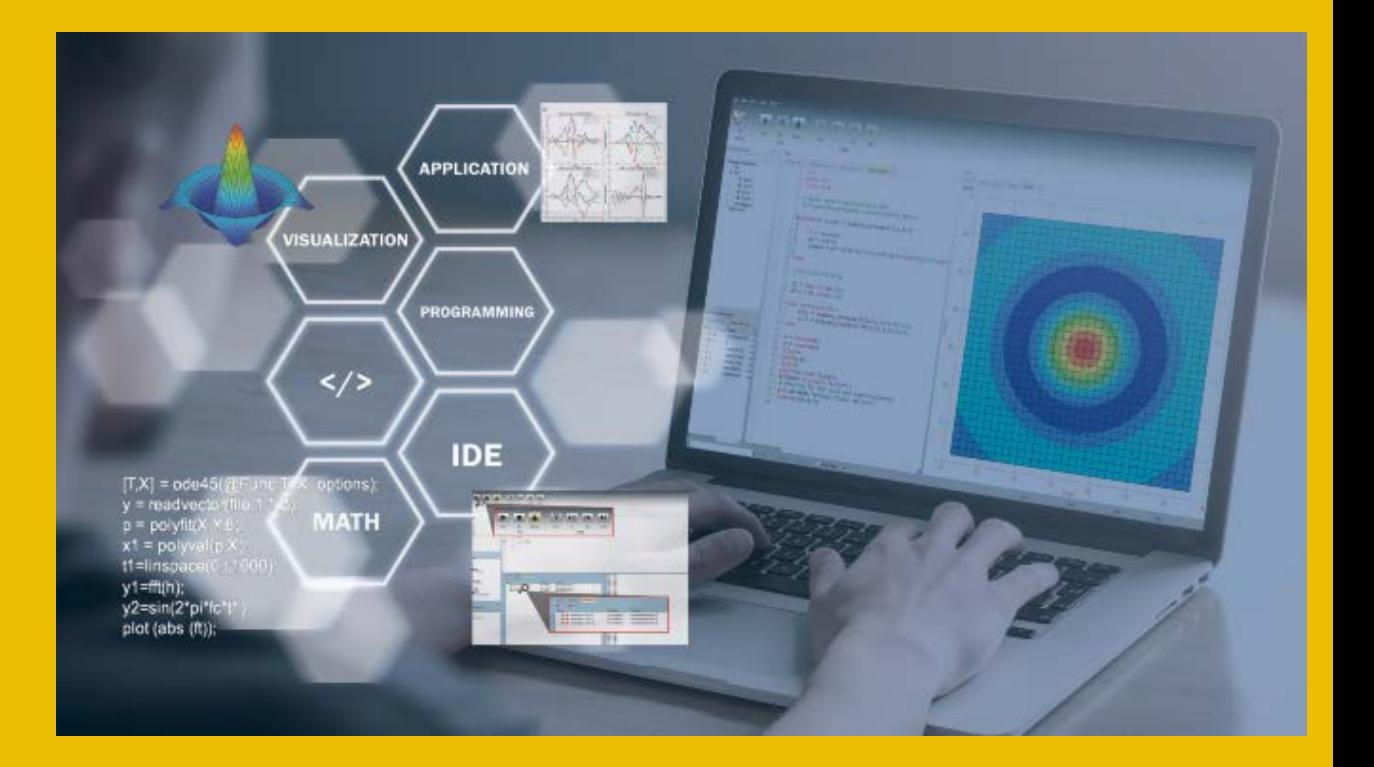

#### solidThinking®

### **Matlab / Octave** 互換のスクリプト言語

• Open Matrix Language (OML)を採用し、Matlab / Octaveのファイルが読み込めます。

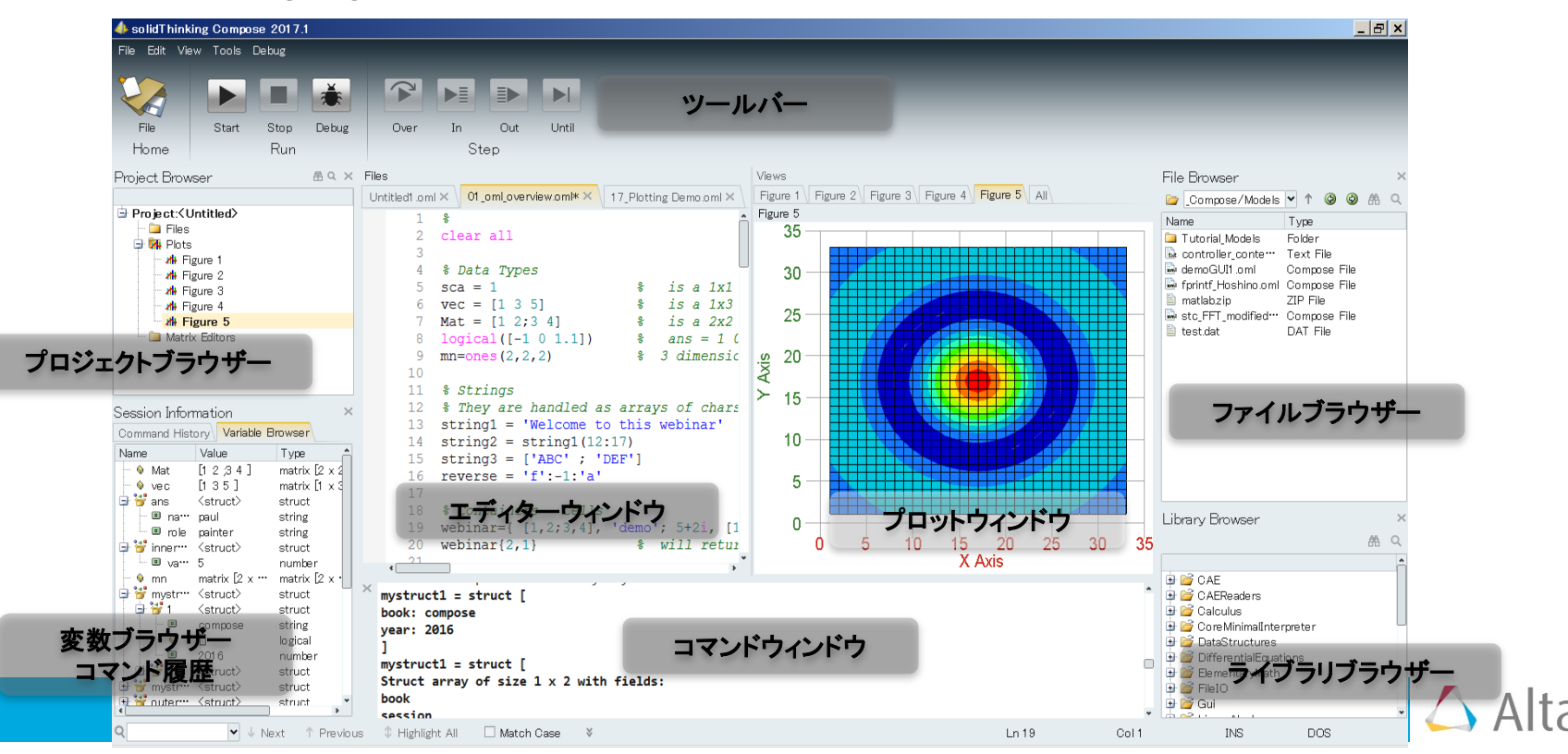

# **CAE**データへのダイレクトアクセス

- HyperWorks で開発された CAE データインポート機能を搭載しており、バイナリのCAE結果が直 接読み込めます。
- HyperWorksのソルバーのみでなく、LS-Dynaの d3plotやABAQUSのodbなど著名なソルバー結 果ファイルに対応しています。
- 複数のデータを一括処理

readvector / readmultivector コマンド

• CAEデータ読み込み用GUIを提供

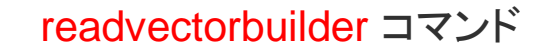

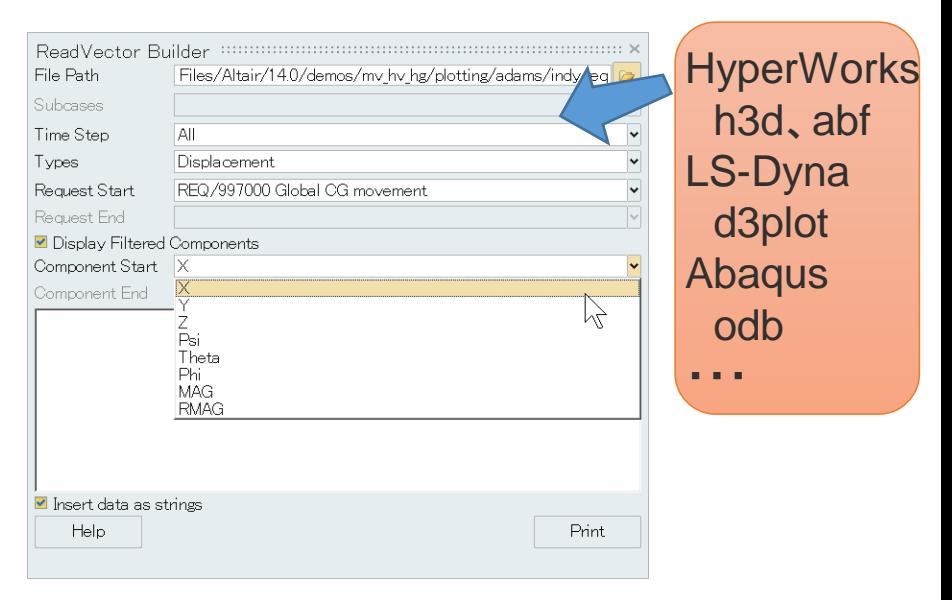

![](_page_3_Picture_9.jpeg)

# **Python** サポート

• Python をサポート。OMLとPython間で関数の相互利用ができます。

![](_page_4_Figure_3.jpeg)

![](_page_4_Figure_4.jpeg)

#### ツールボックスを標準で提供

- SignalProcessing, StatisticalAnalysis, Optimizationなどのツールボックスを標準でご提供してい ます。 **PS** CAE
- 今後も継続的に開発、追加していきます。

**PS** CAEReaders rn<sup>2</sup> Calculus CoreMinimalInterpreter **B** DataStructures **B** Differential Equations ElementaryMath  $\rightarrow$  FileIO rn<sup>2</sup>f Gui **B** Linear Algebra **B** Logical **B** Optimization **Plotting B** PolynomialMath PythonBridgeOmlCommands SignalProcessing Statistical Analysis StringOperations ineresterni inne≸ Time **F** Trigonometry

![](_page_5_Picture_5.jpeg)

© 2018 Altair Engineering, Inc. Proprietary and Confidential. All rights reserved.

### データ処理事例

![](_page_6_Picture_2.jpeg)

#### 時刻歴波形の周波数分析 **FFT**

- 時刻歴の試験/CAE結果をFFTで周波数分析できます。
- CAE結果の場合は、バイナリを直接読み込んで、処理できます(CAEリーダー搭載)。

悪路走行時の各点の 加速度を計測/シミュレーション

![](_page_7_Picture_5.jpeg)

![](_page_7_Figure_6.jpeg)

#### 全計測点に対して一括処理、試験とCAEを比較

![](_page_7_Figure_8.jpeg)

 $\triangle$  Altair

悪路走行時の加速度評価

### ソルバー間のデータの受け渡し(結果ファイルからの入力データ作成)

• 機構解析の時刻歴結果を周波数分析し、Bulk Formatで書き出すことで、振動解析の入力ファイ ルとして利用できます。複数の解析をシームレスに繋ぎます。

![](_page_8_Figure_3.jpeg)

タイヤの回転、サスの大ストローク等非 線形性を含む現象を機構解析を用いて、 過渡で解析します。

![](_page_8_Figure_5.jpeg)

解析した時刻歴の荷重履歴を周波数 分析し、Bulk Formatで書き出します。

![](_page_8_Figure_8.jpeg)

周波数分析した荷重を入力とし、周波 数応答解析により、振動モードを確認し ます。

悪路走行シミュレーション

周波数分析 振動モード分析

![](_page_8_Picture_13.jpeg)

© 2018 Altair Engineering, Inc. Proprietary and Confidential. All rights reserved.

# プロセス自動化事例

![](_page_9_Picture_2.jpeg)

### モデル修正、ソルバー実行、ポスト処理の自動化

- Composeから各種プリ、ソルバーが実行可能です。
- 実稼動解析と構造最適化など異なるソルバーを組み合わせた新しいソリューションが実現可能で す。

![](_page_10_Figure_4.jpeg)

#### 実稼動条件を用いた構造最適化

HyperWorksによる実装

![](_page_10_Picture_7.jpeg)